# Applicative Sequencing (3C)

Copyright (c) 2016 - 2018 Young W. Lim.

 Permission is granted to copy, distribute and/or modify this document under the terms of the GNU Free Documentation License, Version 1.2 or any later version published by the Free Software Foundation; with no Invariant Sections, no Front-Cover Texts, and no Back-Cover Texts. A copy of the license is included in the section entitled "GNU Free Documentation License".

Please send corrections (or suggestions) to [youngwlim@hotmail.com.](mailto:youngwlim@hotmail.com)

This document was produced by using LibreOffice.

Young Won Lim 6/4/18 <http://learnyouahaskell.com/making-our-own-types-and-typeclasses#the-functor-typeclass>

<http://learnyouahaskell.com/functors-applicative-functors-and-monoids>

Haskell in 5 steps https://wiki.haskell.org/Haskell\_in\_5\_steps

## **<\$>** related operators

Functor map <\$>

- **(<\$>) :: Functor f => (a -> b) -> f a -> f b**
- **(<\$) :: Functor f => a -> f b -> f a**
- **(\$>) :: Functor f => f a -> b -> f b**

**replace b in f b with a … f a replace a in f a with b … f b**

The **<\$>** operator is just a synonym for the **fmap** function in the Functor typeclass.

**fmap** generalizes **map** for **lists** to other data types : **Maybe**, **IO**, **Map**.

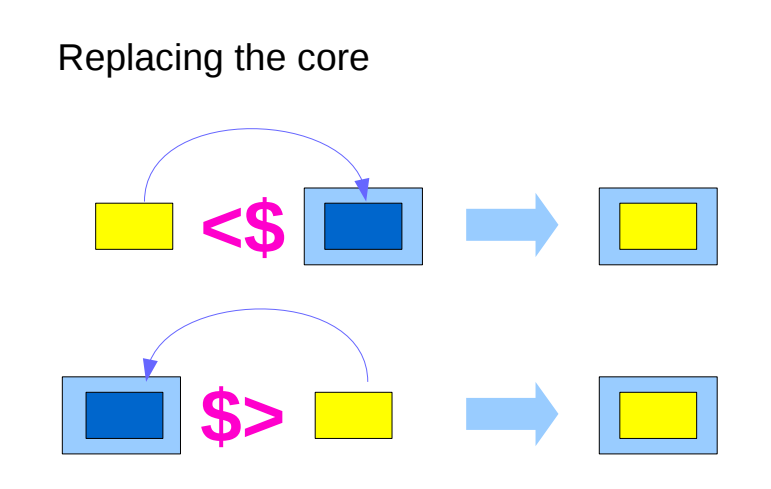

https://haskell-lang.org/tutorial/operators

Young Won Lim 6/4/18

# **<\$ / <\$> / \$>** operators

there are two additional operators provided which replace a **value** inside a Functor instead of applying a function. This can be both more convenient in some cases, as well as for some Functors be more efficient.

**value <\$ functor = const value <\$> functor functor \$> value = const value <\$> functor**

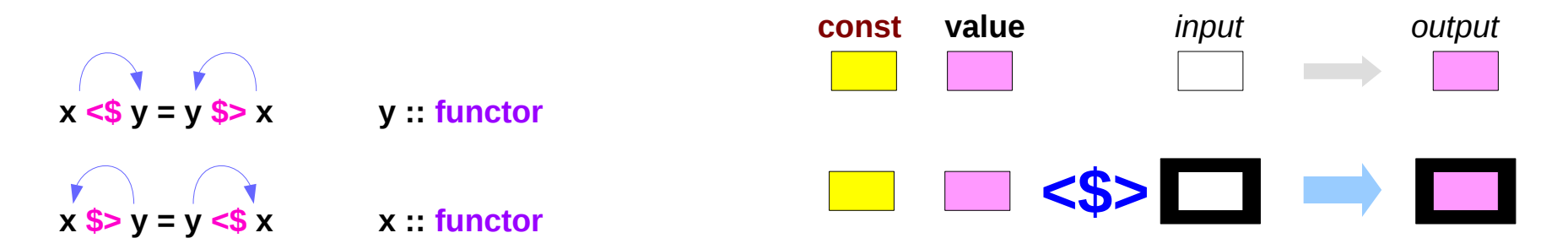

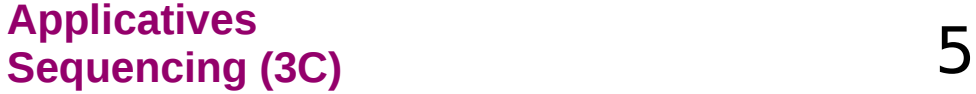

# **<\$ / <\$> / \$>** operators examples

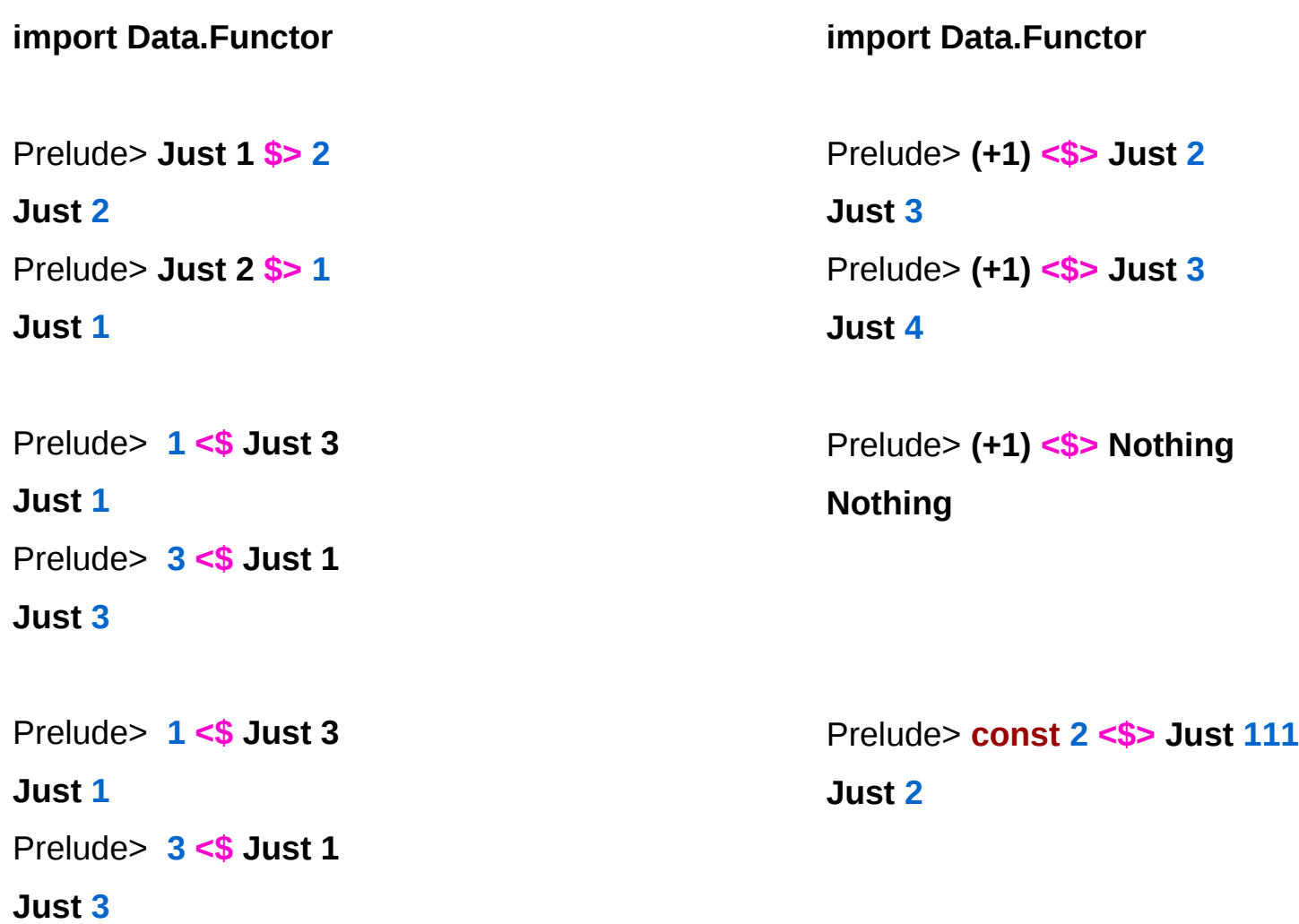

https://www.schoolofhaskell.com/school/to-infinity-and-beyond/pick-of-the-week/Simple%20examples

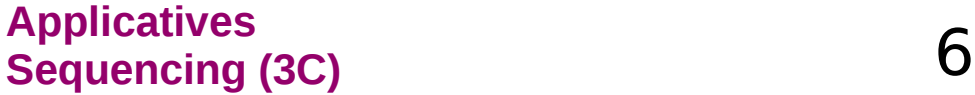

## **<\$>** examples

```
#!/usr/bin/env stack
-- stack --resolver ghc-7.10.3 runghc
import Data.Monoid ((<>))
```
**main :: IO ()**

**main = do**

 **putStrLn "Enter your year of birth"**

 **year <- read <\$> getLine**

 **let age :: Int**

 **age = 2020 - year**

 **putStrLn \$ "Age in 2020: " <> show age**

**getLine :: IO String**

**Input: read "12"::Double Output: 12.0**

-- this infix synonym for mappend is found in Data.Monoid  $x \le y =$  mappend  $x y$ **infixr 6 <>**

## **<\*>** related operators

Applicative function application **<\*>**

- **(<\*>) :: Applicative f => f (a -> b) -> f a -> f b**
- **(\*>) :: Applicative f => f a -> f b -> f b**
- $(\leq^*)$  :: Applicative  $f \Rightarrow f a$  ->  $f b \Rightarrow f a$

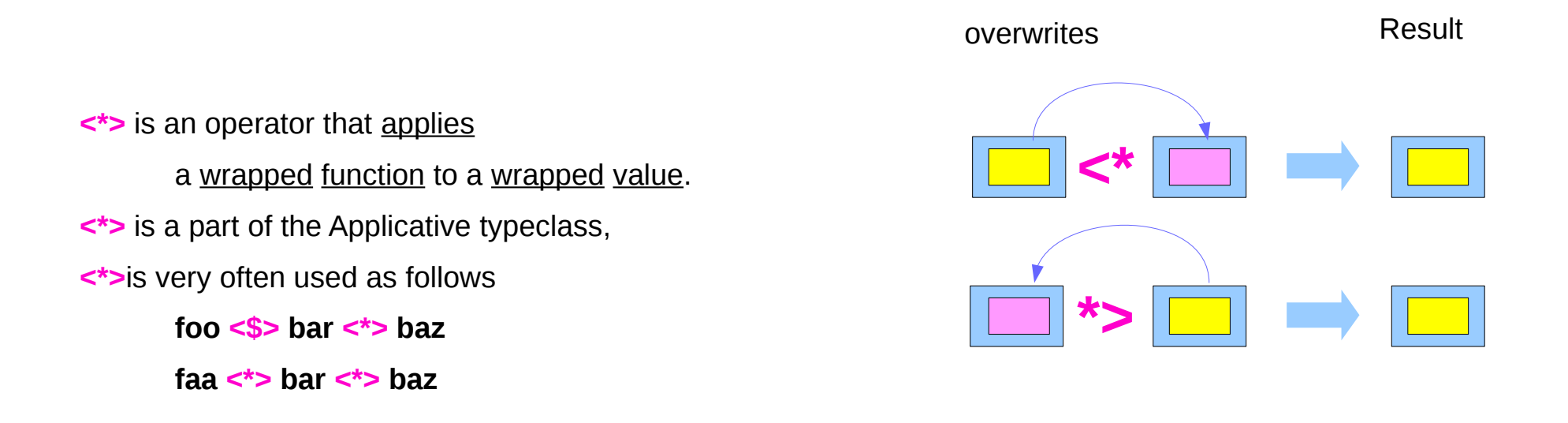

## **\*>** operator

two helper operators

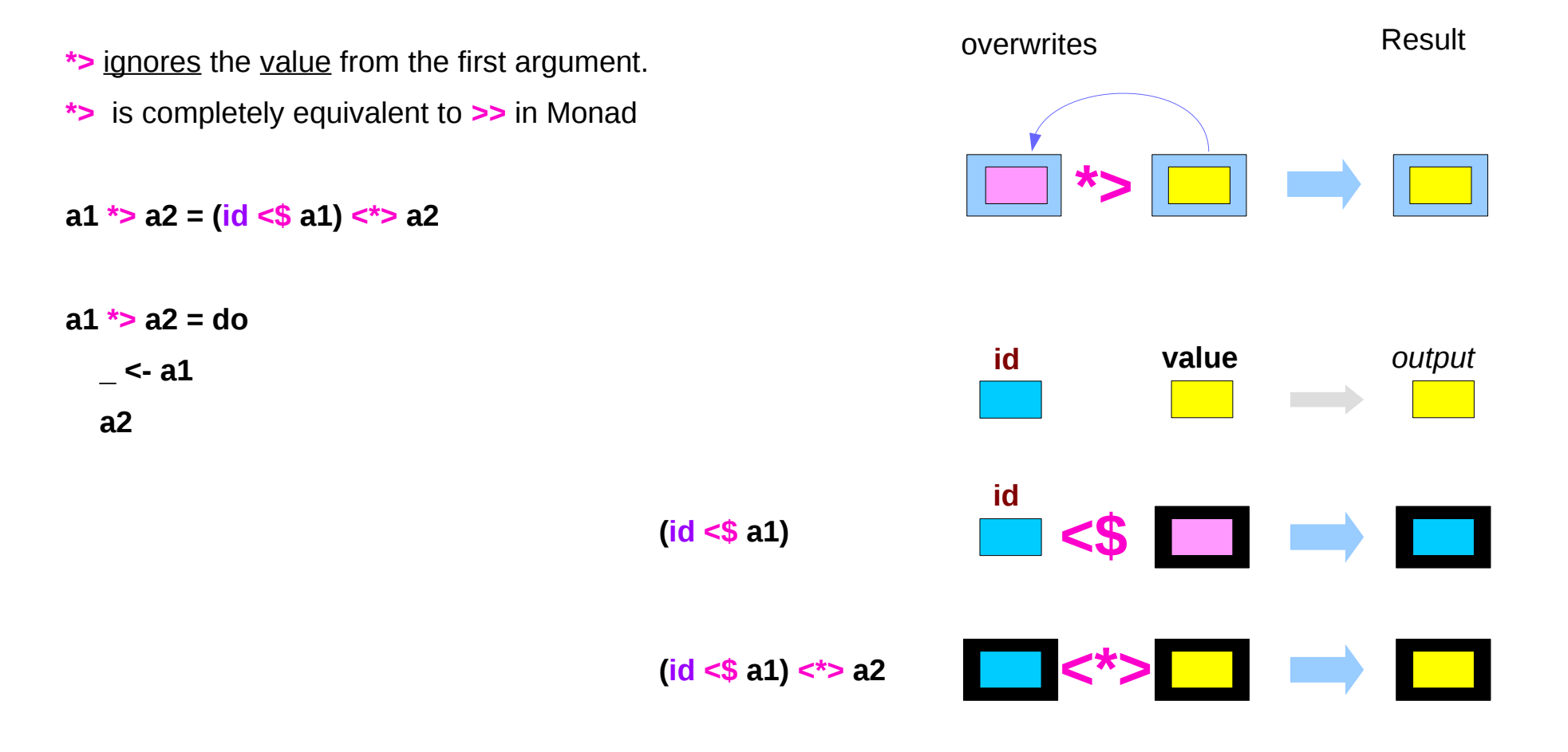

https://haskell-lang.org/tutorial/operators

**Applicatives Sequencing (3C)** 9

## **<\*** operator

**<\*** is the same thing in reverse: perform the first action then the second, but only take the value from the first action.

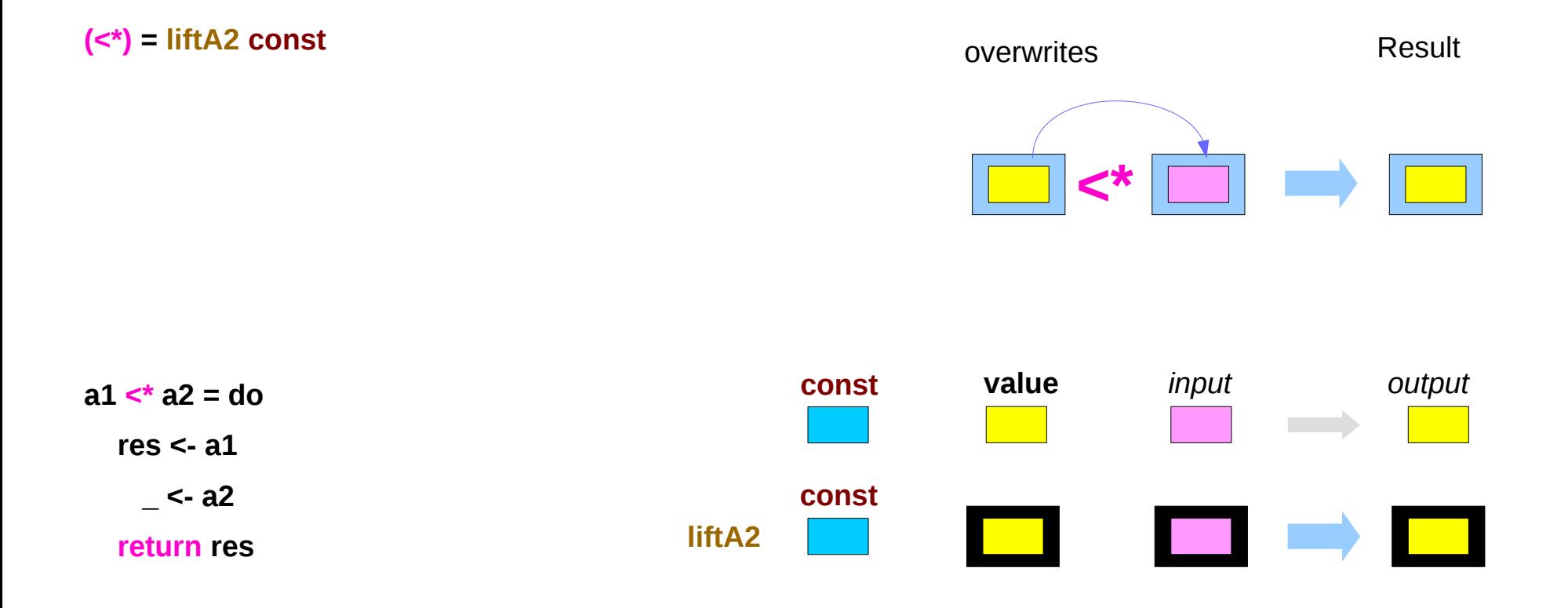

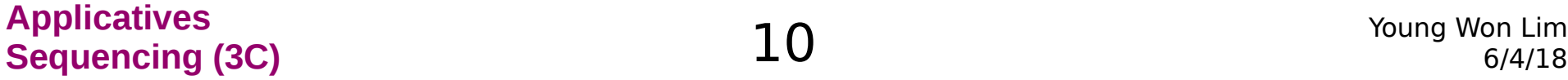

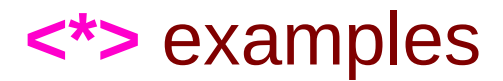

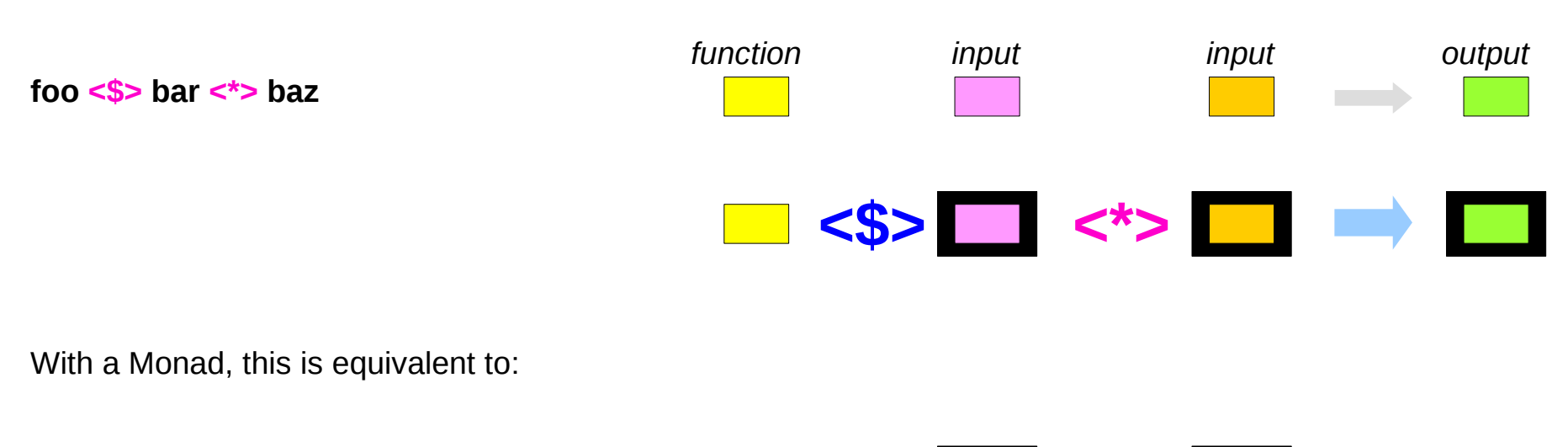

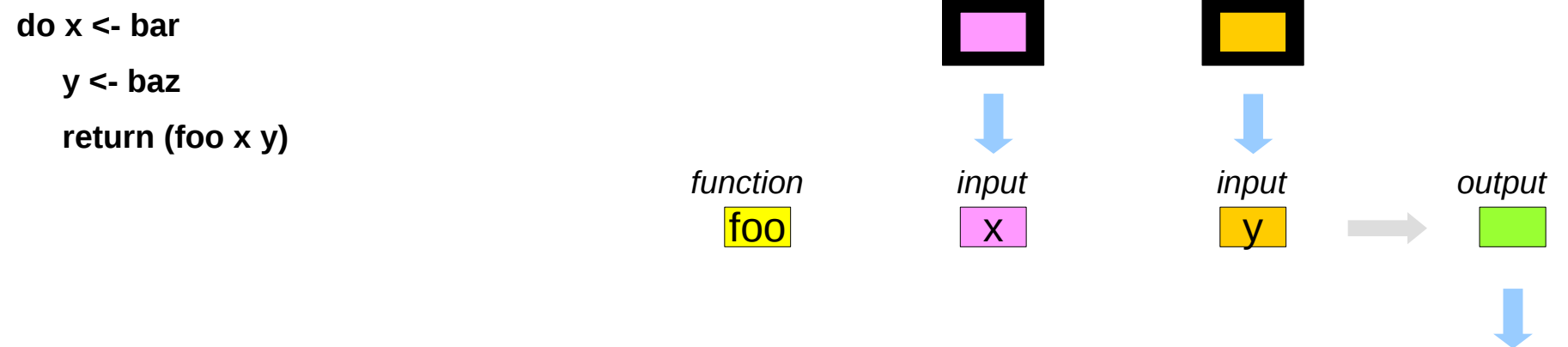

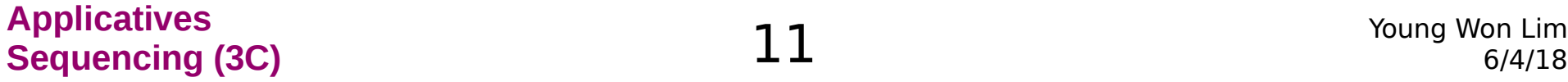

### **<\*>** examples

```
examples including parsers and serialization libraries. 
using the aeson package: (handling JSON data)
```
**data Person = Person { name :: Text, age :: Int } deriving Show**

-- We expect a JSON object, so we fail at any non-Object value.

**instance FromJSON Person where**

 **parseJSON (Object v) = Person <\$> v .: "name" <\*> v .: "age" parseJSON \_ = empty**

- **: append-head operator (cons)**
- **. function composition operators**
- **. name qualifier**

(**\$>** v.s. **<\$**) and (**\*>** v.s. **<\***)

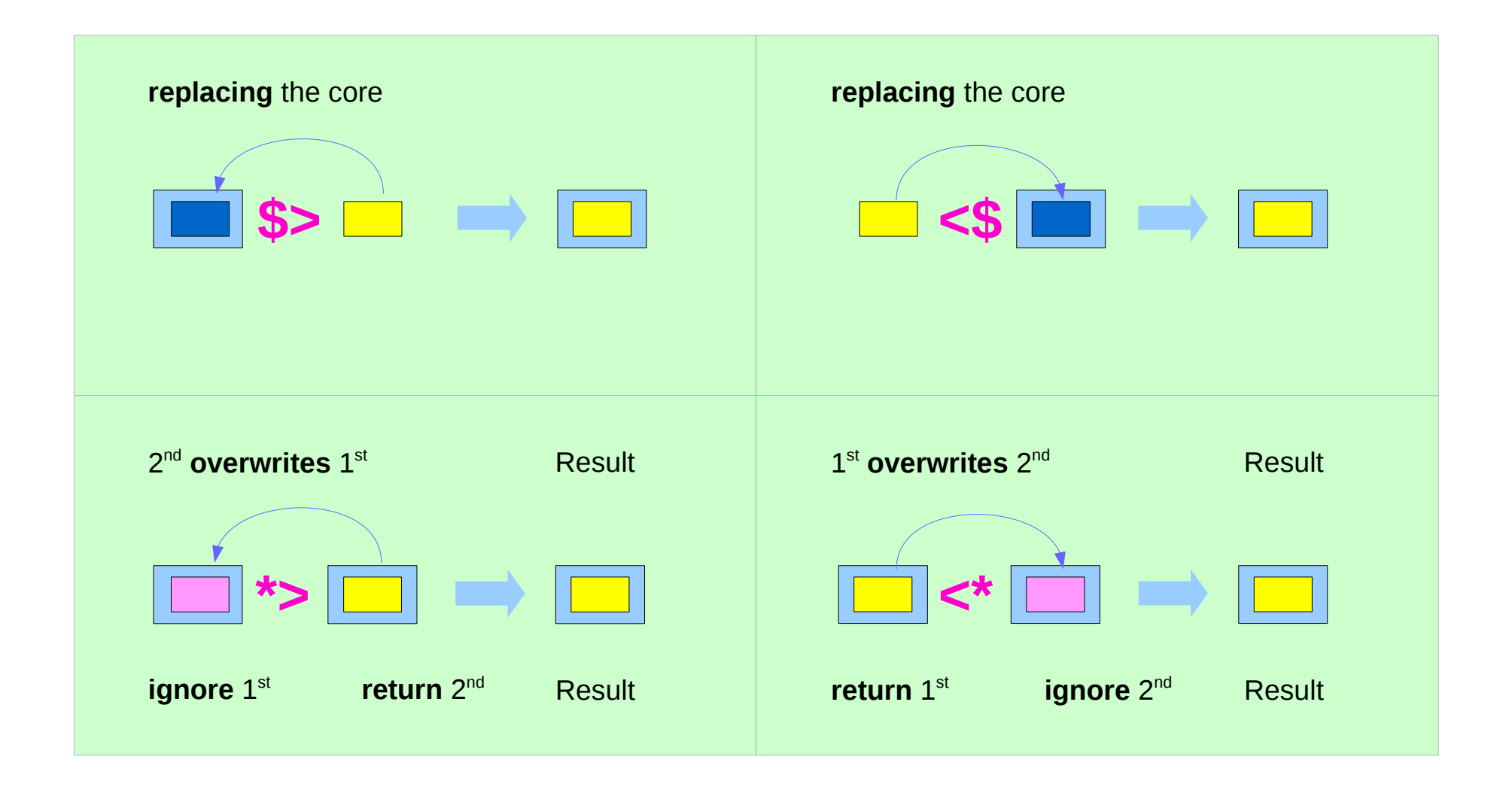

https://en.wikibooks.org/wiki/Haskell/Applicative\_functors

### **Applicatives Sequencing (3C)**<br> **Sequencing (3C)**<br> **Sequencing (3C)**<br> **Sequencing (3C)**

# **(\*>)** v.s. **(>>)**

**(\*>) :: Applicative f => f a -> f b -> f b**

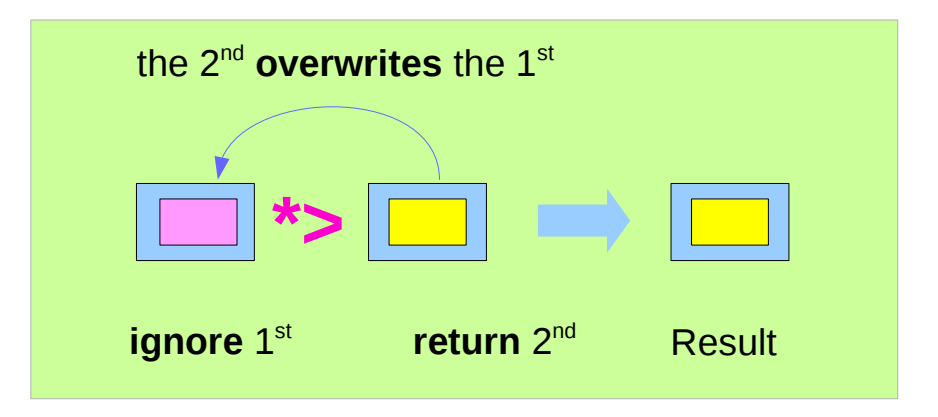

### **(>>) :: Monad m => m a -> m b -> m b**

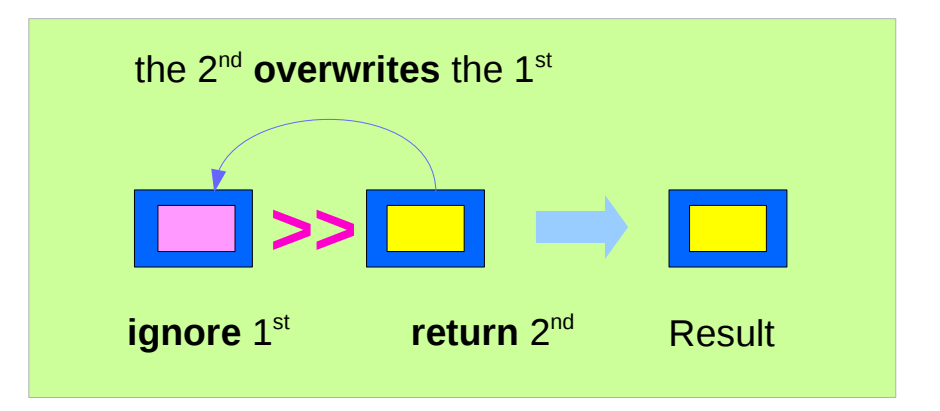

https://en.wikibooks.org/wiki/Haskell/Applicative\_functors

### **Applicatives Sequencing (3C)** 14 Young Won Lim

# (**\*>** v.s. **>>**) and (**pure** v.s. **return**)

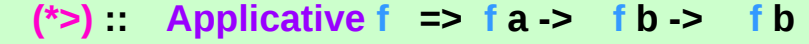

 $(>>)$  Monad m => m a -> m b -> m b

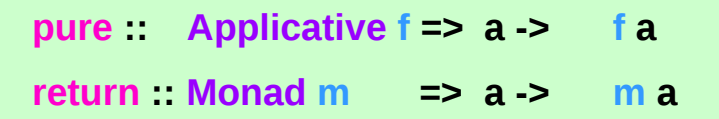

the constraint changes from **Applicative** to **Monad**.

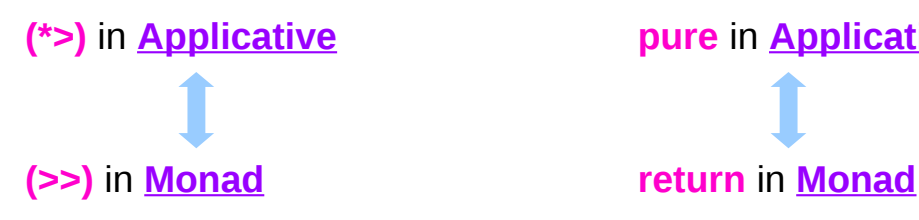

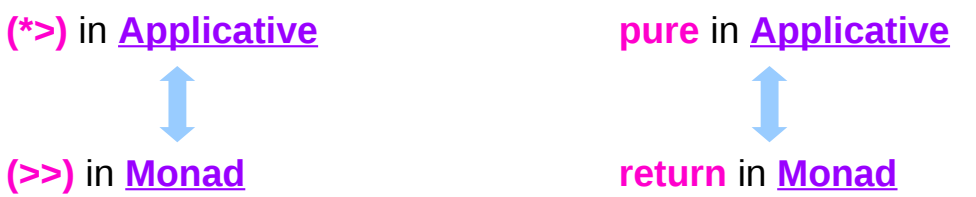

https://en.wikibooks.org/wiki/Haskell/Applicative\_functors

### **Applicatives Sequencing (3C)**<br> **Sequencing (3C)**<br> **Sequencing (3C)**<br> **Sequencing (3C)**

# **Commutativity**

the concept involved in **commutative monads**, is the same as the one in **commutative applicatives**, only specialised to **Monad**.

**commutativity** (or the lack thereof) affects other functions which are derived from **(<\*>)** as well. **(\*>)** is a clear example:

### **(\*>) :: Applicative f => f a -> f b -> f b**

**(\*>)** combines **effects** preserves only the **values** of its second argument. is equivalent to **(>>)**, for **monads**

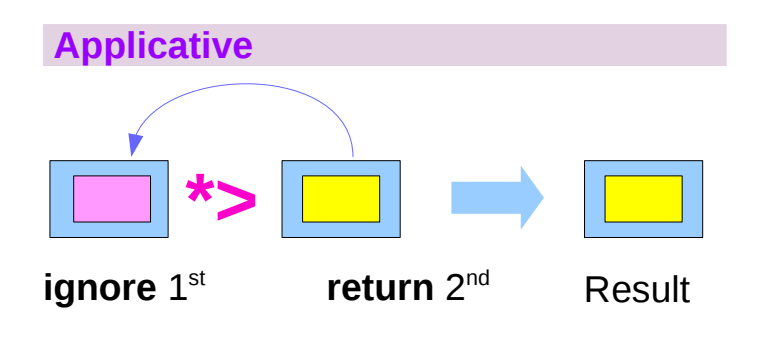

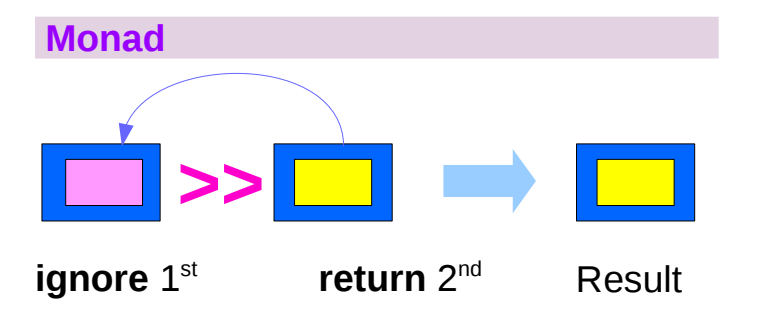

https://en.wikibooks.org/wiki/Haskell/Applicative\_functors

### **Applicatives Sequencing (3C)** 16 Young Won Lim

# Commutativity examples (1)

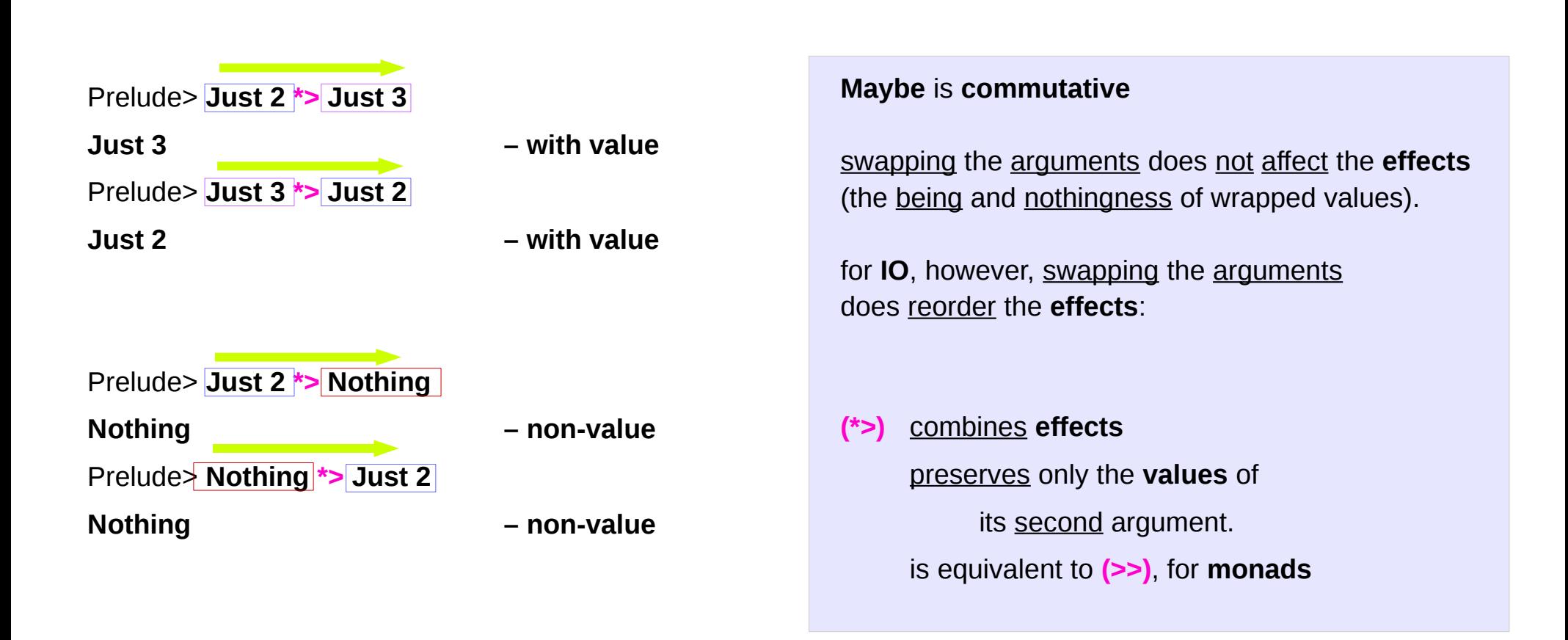

https://en.wikibooks.org/wiki/Haskell/Applicative\_functors

### **Applicatives Sequencing (3C)** 17 Young Won Lim

# Commutativity examples (2)

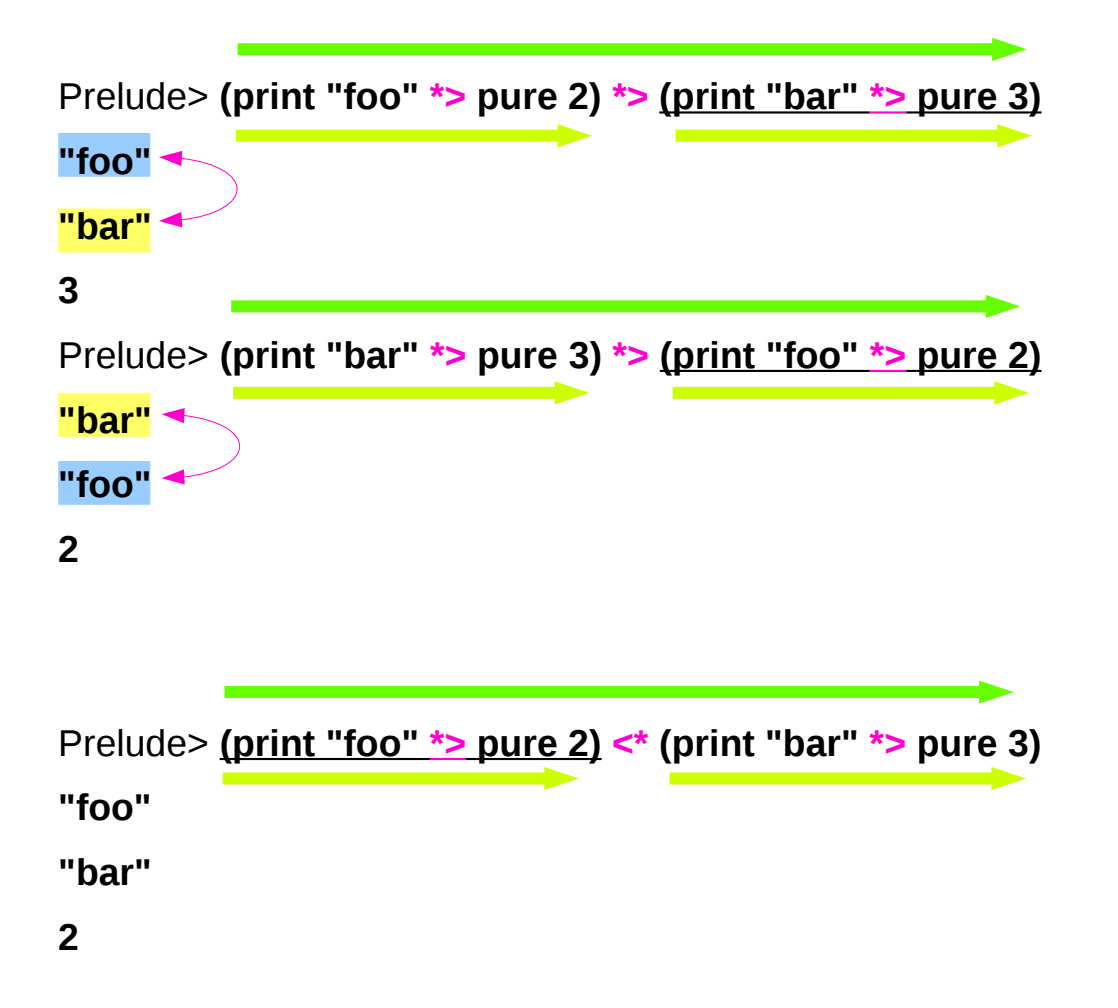

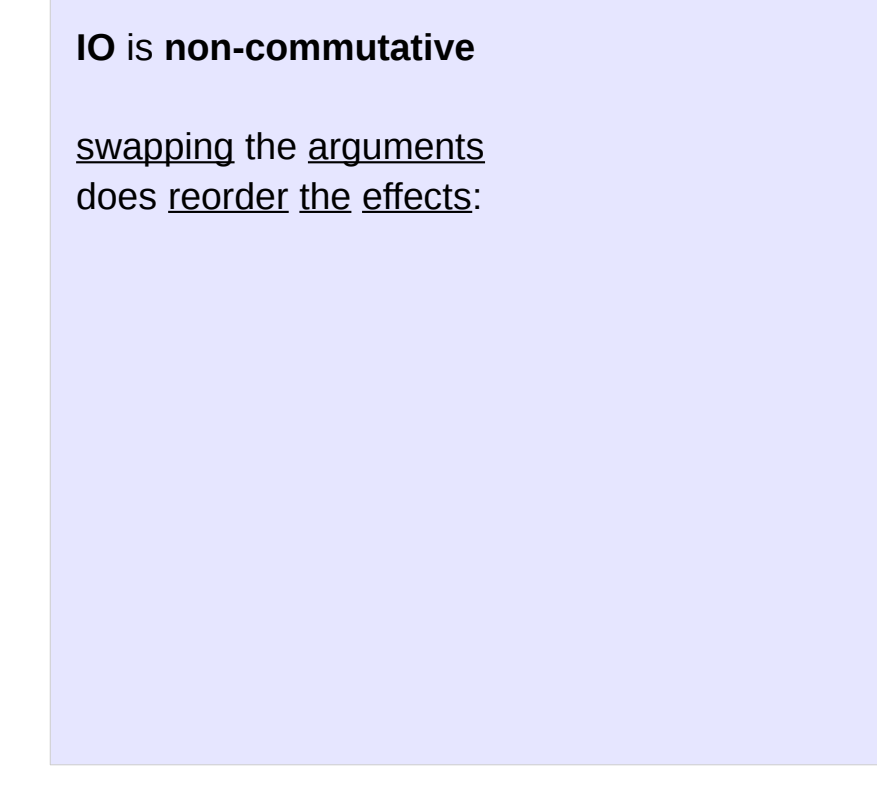

https://en.wikibooks.org/wiki/Haskell/Applicative\_functors

### **Applicatives Sequencing (3C)** 18 Young Won Lim

# Sequencing of Effects

### Prelude> **[(2\*),(3\*)] <\*> [4,5]**

- 1) [8,10,12,15] -- correct answer
- 2) [8,12,10,15]

The difference is that for the first (and correct) answer

the result is obtained

by taking the skeleton of the first list

and replacing each element  $[(2^*)](3^*)]$  <\*>  $[4,5]$ 

with elements of the second list.

while for the other possibility  $[(2^*), (3^*)] \leq 2$  [4,5]

by all possible combinations [**(2\*)** <\*> 4, **(2\*)** <\*> 5, **(3\*)** <\*> 4, **(3\*)** <\*> 5]

the starting point is the second list.  $[(2^*) \langle 2^* \rangle \langle 4, (3^*) \langle 2^* \rangle \langle 4, (2^*) \langle 5, (3^*) \langle 5, 5 \rangle]$ 

### **sequencing of effects**

# Non-commutative Functors

by **effects** we mean the functorial **context**, as opposed to the **values** within the functor

### some **effects** examples:

the skeleton of a **list**, actions performed in the real world in **IO**, the existence of a value in **Maybe**

The existence of two legal implementations of **(<\*>)** for lists only differ in the **sequencing** of **effects []** is a **non**-**commutative** applicative functor.

Prelude> **[(2\*),(3\*)] <\*> [4,5]**

- 1) [8,10,12,15]
- 2) [8,12,10,15]

# Commutative Functors

a commutative applicative functor is one for which the following holds:

**liftA2 fn u v = liftA2 (flip fn) v u** -- Commutativity

Or, equivalently,

**fn <\$> u <\*> v = flip fn <\$> v <\*> u**

```
liftA2 :: (a -> b -> c) -> f a -> f b -> f c
fn :: (a -> b -> c)flip f_n :: (b -> a -> c)
u :: f a
v :: f b
```
https://en.wikibooks.org/wiki/Haskell/Applicative\_functors

### **Applicatives Sequencing (3C)** 21 Young Won Lim

swapping the arguments does not affect the **effects** as well as the **value**

# Commutative Monads (1)

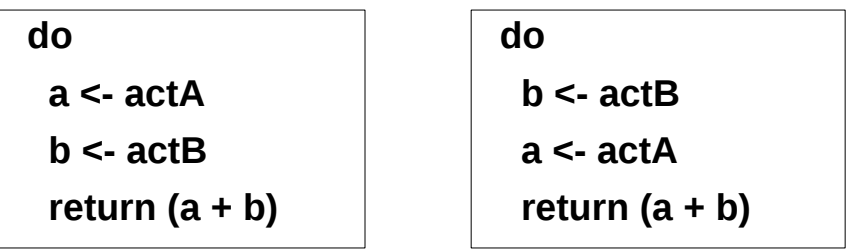

commutative if the order of **side effects** is not important.

there are many monads that commute (e.g. **Maybe**, **Random**). If the monad is **commutative**, then the operations captured within it can be computed in parallel.

No good syntax for monads that commute still an open research problem

https://stackoverflow.com/questions/5897845/relax-ordering-constraints-in-monadic-computation

# Commutative Monads (2)

Commutative monads are monads for which the order of actions makes no difference (they commute), that is when following code:

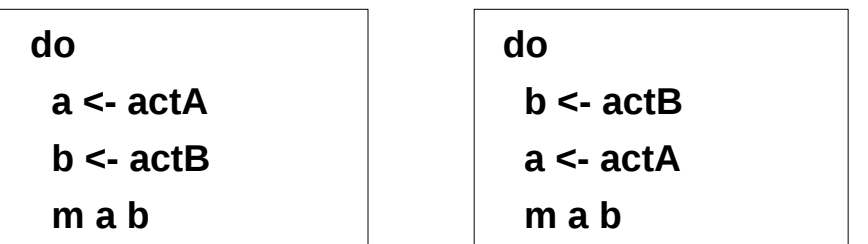

commutative if the order of **side effects** is not important.

Examples of commutative include:

 **Reader** monad **Maybe** monad

[https://wiki.haskell.org/Monad#Commutative\\_monads](https://wiki.haskell.org/Monad#Commutative_monads) https://stackoverflow.com/questions/6089997/how-do-i-find-out-whether-a-monad-is-commutative

### **Applicatives Sequencing (3C)** 23 Young Won Lim

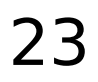

# Left-to-right sequencing

The convention in Haskell is to always implement **(<\*>)**  and other applicative operators using **left-to-right sequencing**.

Even though this convention helps reducing confusion, it also means appearances sometimes are misleading.

```
For instance, the (<*) function is not flip (*>), 
as it sequences effects from left to right just like (*>):
```
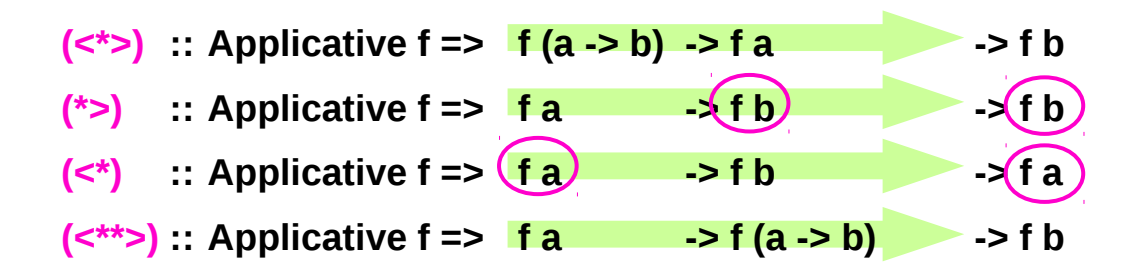

https://en.wikibooks.org/wiki/Haskell/Applicative\_functors

### **Applicatives Sequencing (3C)** 24 Young Won Lim

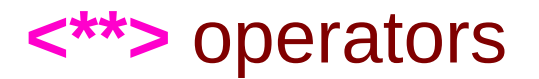

( $\leq$ \*\*>) :: Applicative f => f a  $\qquad$  -> f (a -> b)  $\qquad$  -> f b ( $\leq$ \*>) :: Applicative f =>  $\left| \frac{f(a - b)}{g(a - b)} \right|$  -> f a -> f b

from **Control.Applicative**

not flip **(<\*>)**

a way of inverting the sequencing

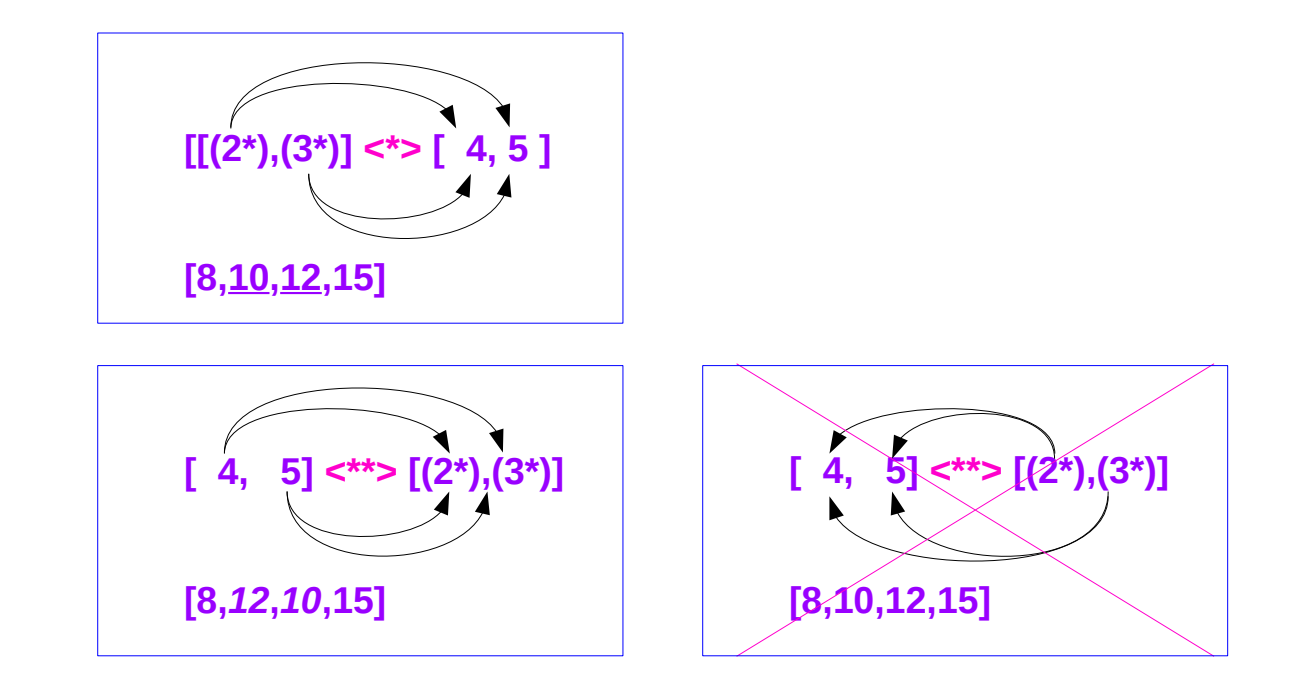

https://en.wikibooks.org/wiki/Haskell/Applicative\_functors

### **Applicatives Sequencing (3C)** 25 Young Won Lim

# Functors, Applicative, and Monad

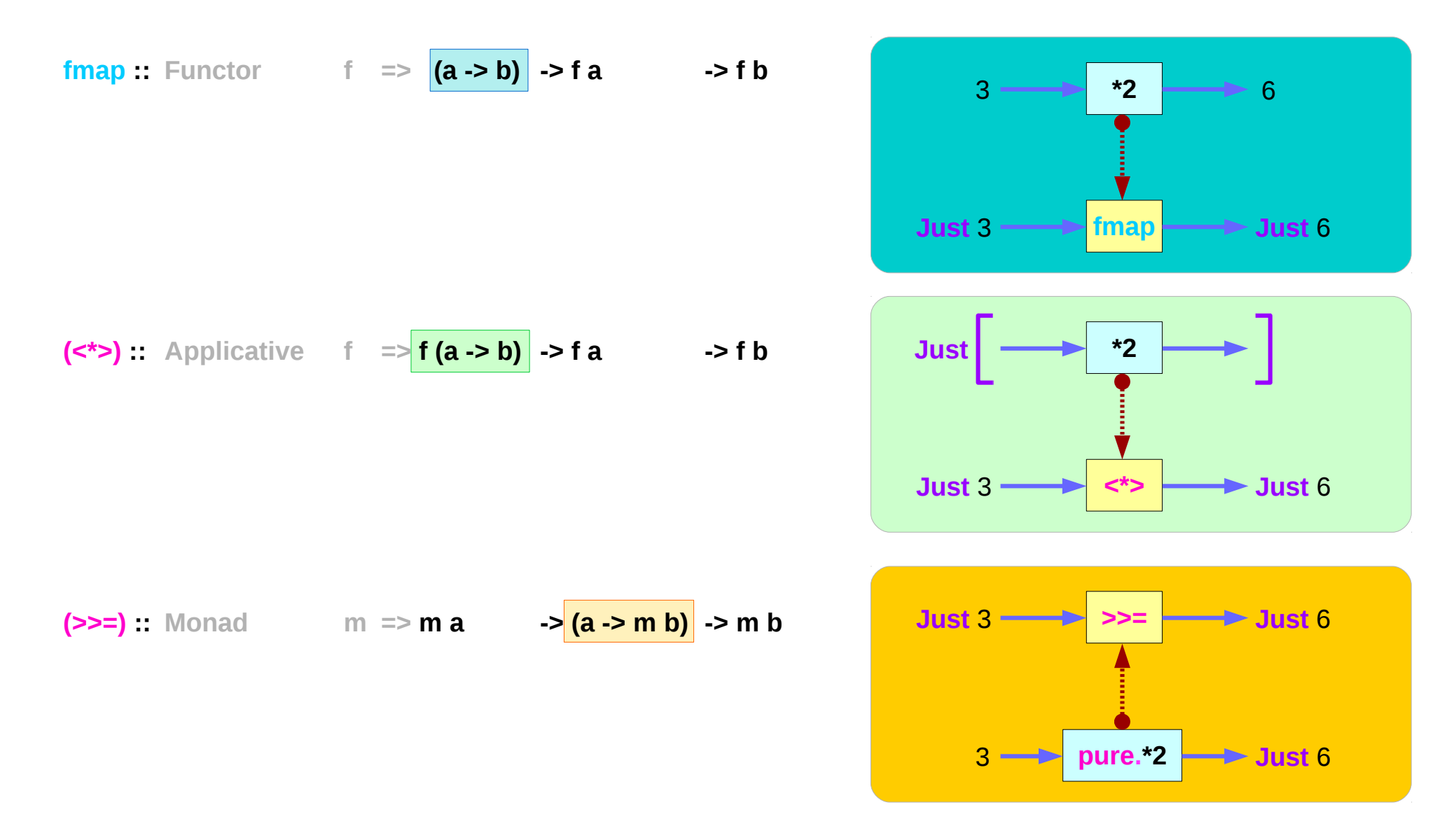

https://en.wikibooks.org/wiki/Haskell/Applicative\_functors

### **Applicatives Sequencing (3C)** 26 Young Won Lim

# Functors, Applicative, and Monad Examples

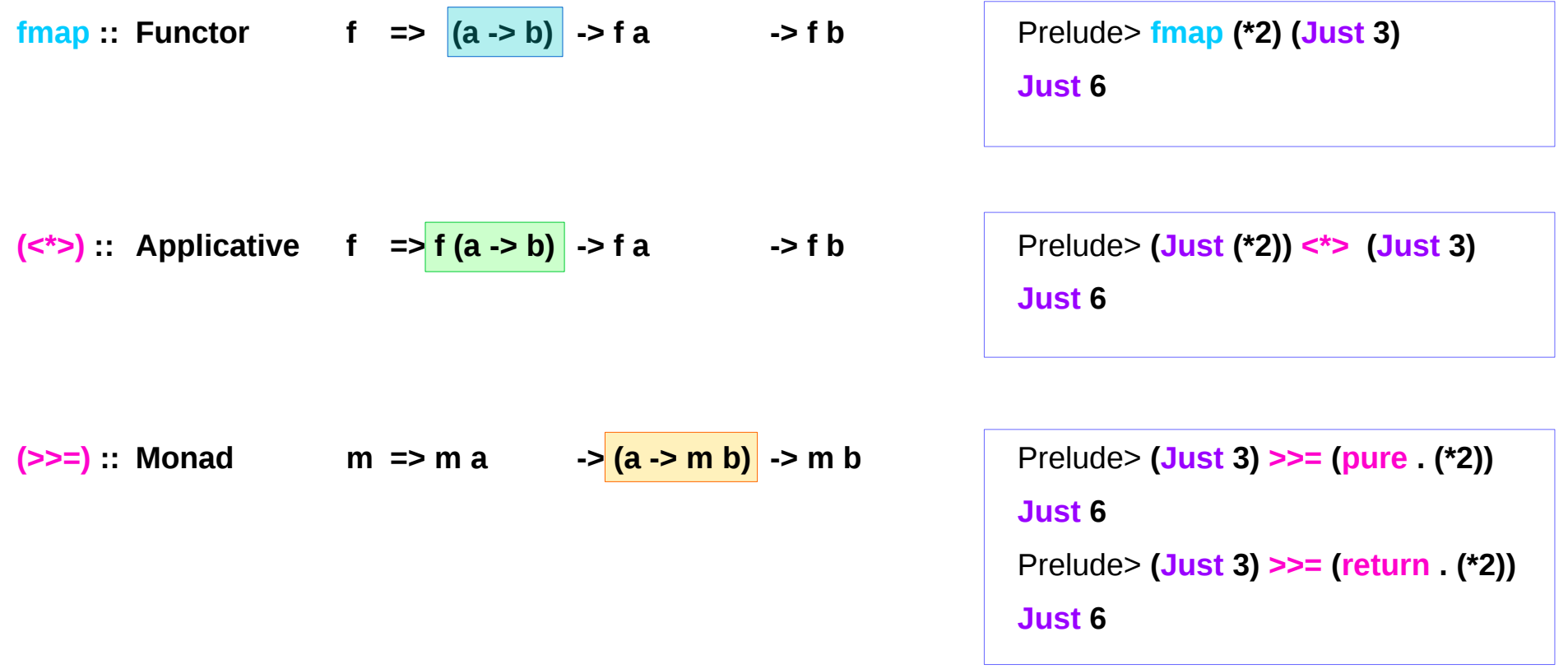

# **(=<<)** : the flipped version of **(>>=)**

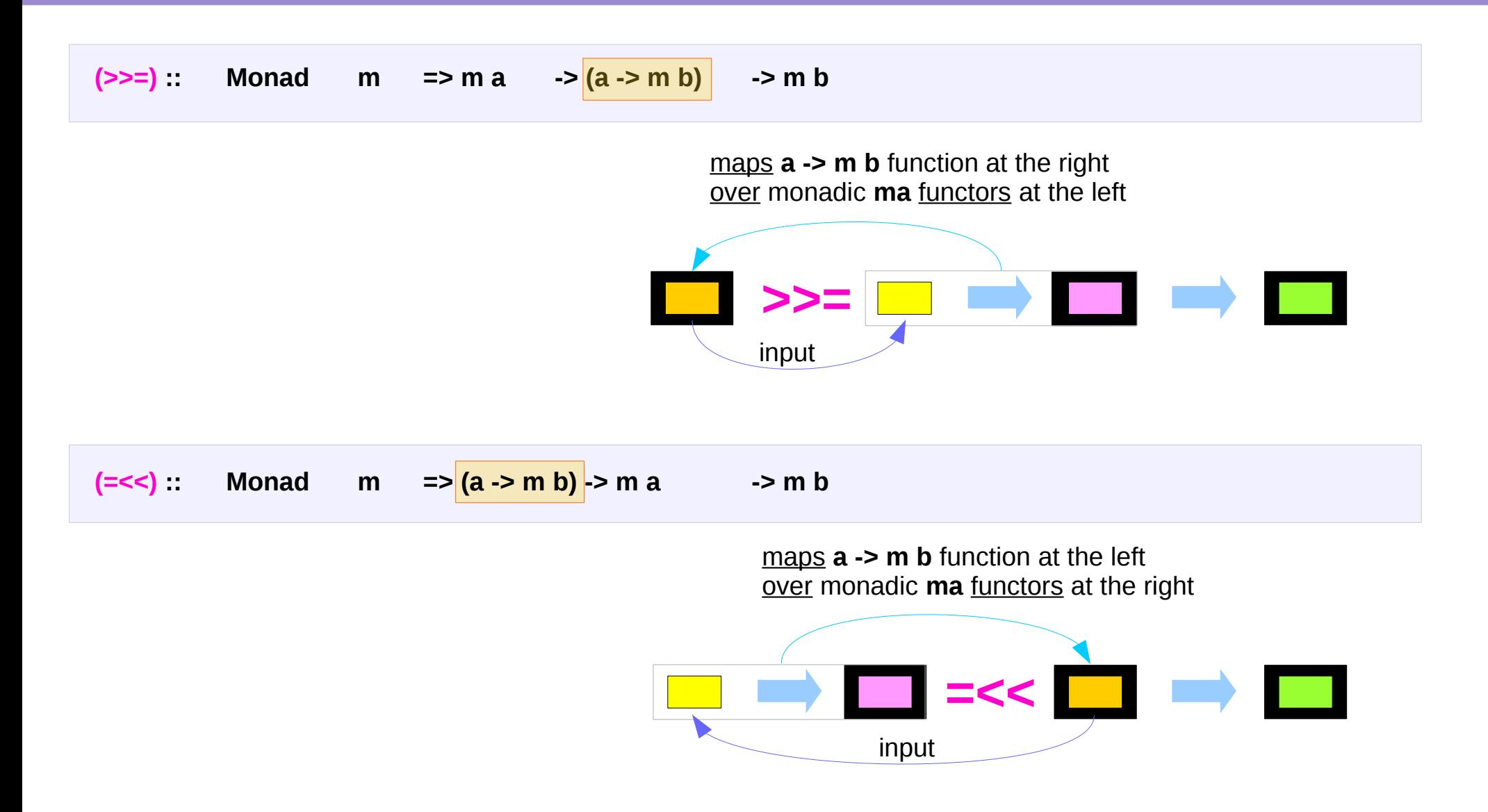

https://en.wikibooks.org/wiki/Haskell/Applicative\_functors

### **Applicatives Sequencing (3C)** 28 Young Won Lim

## **<\$>**, **<\*>**, **>>=**, and **=<<** examples

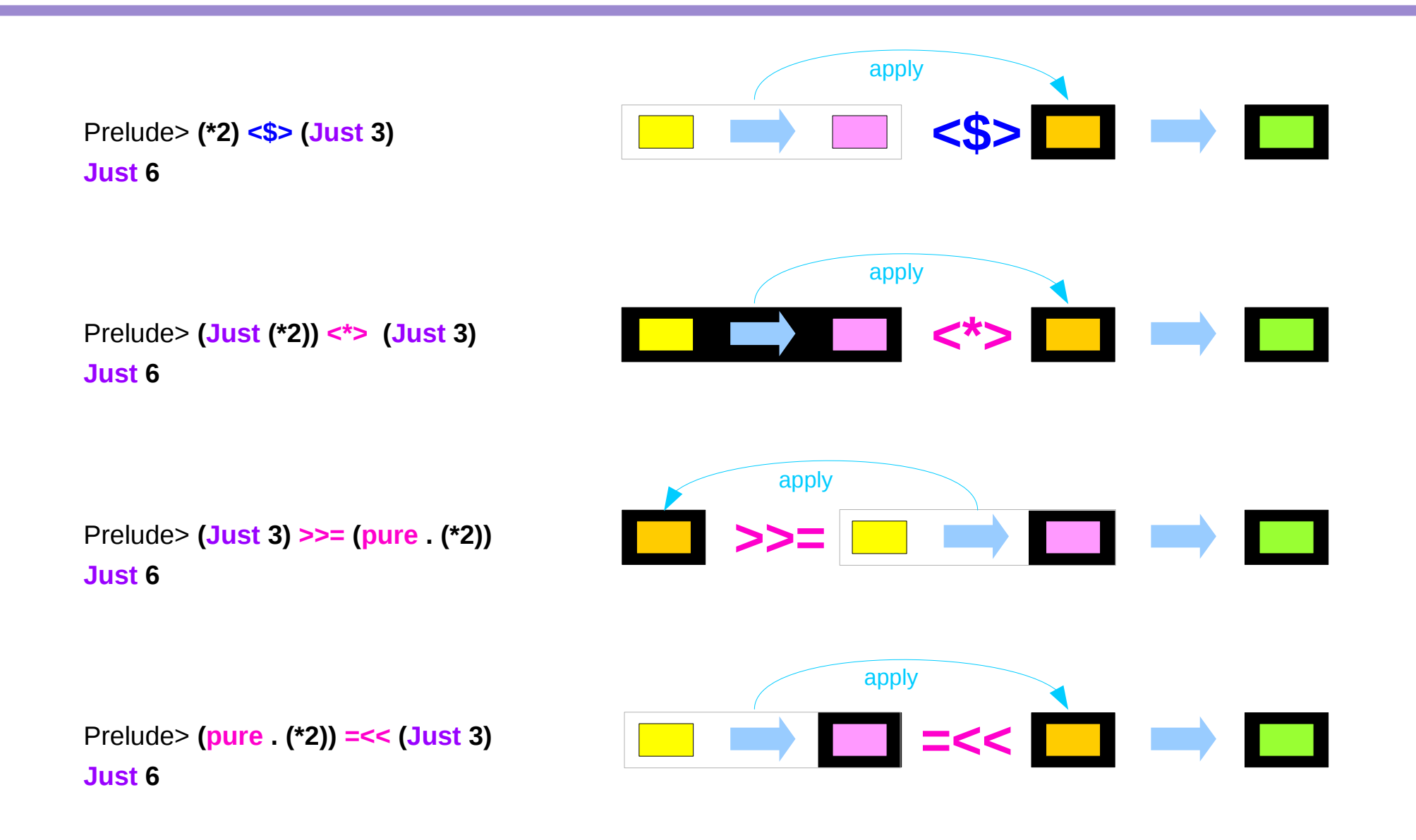

# Comparing the three characteristic methods

replace **fmap** by its infix synonym, **(<\$>)** replace **(>>=)** by its flipped version, **(=<<)**

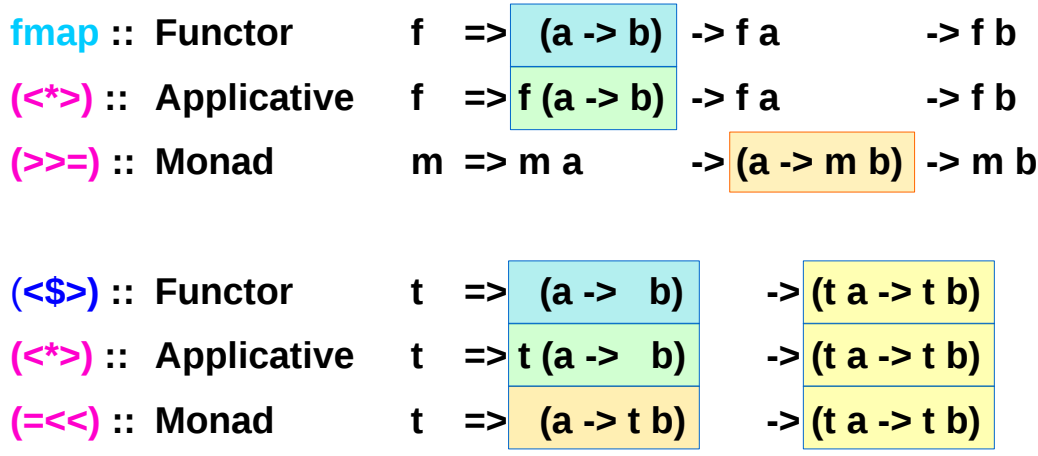

# All mapping functions over Functors

**fmap**, **(<\*>)** and **(=<<)** are all **mapping functions** over **Functors**.

The differences between them are in what is being mapped (functions) over in each case:

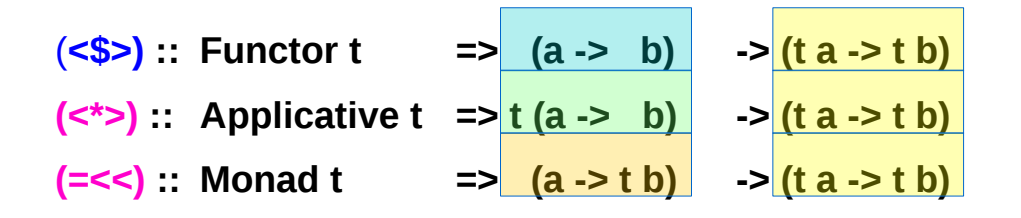

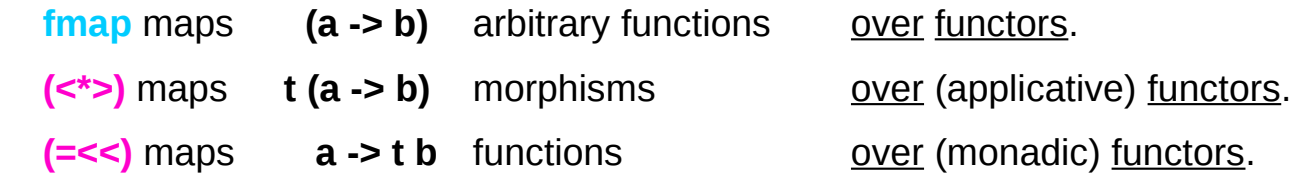

# Power, Flexibility, Control

The differences of **Functor**, **Applicative** and **Monad** follow from what these three **mapping functions** allow you to do.

As you move from **fmap** to **(<\*>)** and then to **(>>=)**, you gain in power, versatility and control, at the cost of guarantees about the results.

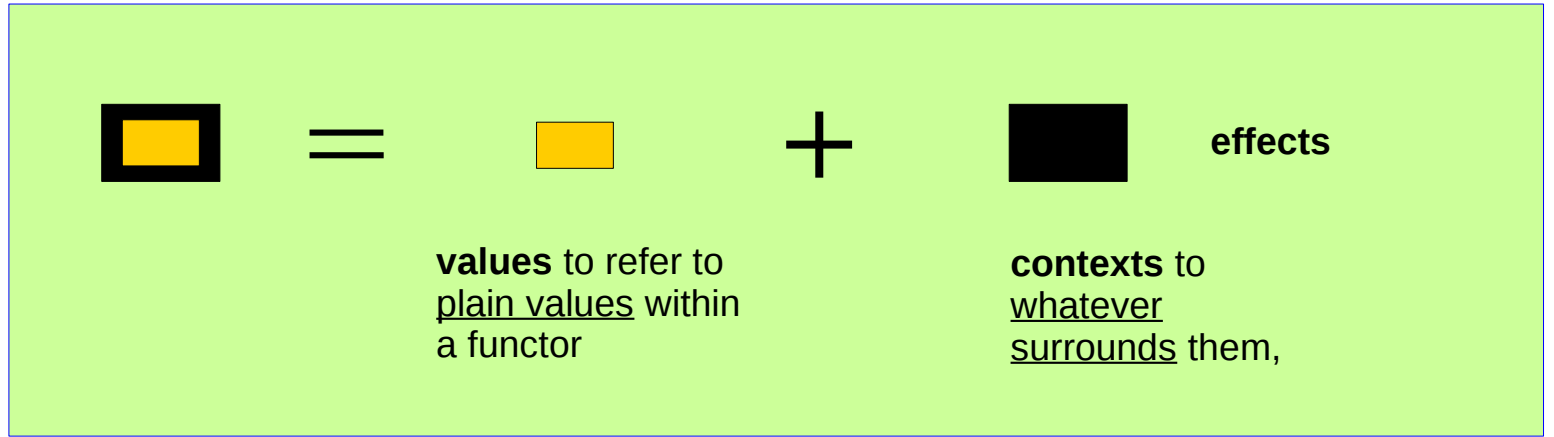

https://en.wikibooks.org/wiki/Haskell/Applicative\_functors

### **Applicatives Sequencing (3C)**<br> **Sequencing (3C)**<br> **Sequencing (3C)**<br> **Sequencing (3C)**

# **fmap** does not change in the context

The type of **fmap** ensures that it is impossible to use it to **change the context**, no matter which function it is given.

In **(a -> b) -> t a -> t b**, the **(a -> b)** function has nothing to do with the **t** context of the **t** a functorial value, and so applying it cannot affect the **t** context. For that reason, if you do **fmap f xs** on some list **xs** the number of elements of the list will never change.

# **(<\*>)** changes the context

### **fmap** cannot change the **context**

- the (a -> b) function has no relation with the **t context**
- the application of this function does not affect the **context t**
- the number of elements of the list will never change

Prelude> **fmap (2\*) [2,5,6]** *a list with 3 elements* **[4,10,12]** *a list with 3 elements*

That could be a safety guarantee or an unfortunate restriction depending on your purpose

**(<\*>)** is clearly able to change the **context**:

Prelude> **[(2\*),(3\*)] <\*> [2,5,6]** *two lists each with 3 elements* **[4,10,12,6,15,18]** *a list with 6 elements*

# **(<\*>)** carries a context

The **t (a -> b)** morphism carries a **context** of its own, which is combined (applied) with the **context** of the **t** a **functorial value (a -> b)**.

**(<\*>)**, however, is subject to a more subtle restriction

```
while t (a -> b) morphisms carry context, 
within them there are plain (a -> b), 
which are still unable to modify the context.
```
this means the changes to the **context (<\*>**) performs are fully determined by the **context** of its **arguments**, **t (a->b)** or **t b** and the **values** have no influence over the resulting context. **(a->b)** or **a** 

Prelude> **[(2\*),(3\*)] <\*> [2,5,6]** *two lists each with 3 elements* **[4,10,12,6,15,18]** *a list with 6 elements*

# Carrying a context examples

```
Prelude> (print "foo" *> pure (2*)) <*> (print "bar" *> pure 3) (pure (2*)) <*> (pure 3)
"foo"
"bar"
6
Prelude> (print "foo" *> pure 2) *> (print "bar" *> pure 3) (pure 2) *> (pure 3)
"foo"
"bar"
3
Prelude> (print "foo" *> pure undefined) *> (print "bar" *> pure 3)
"foo" (pure undefined) *> (pure 3)
"bar"
3
```
# **(>>=)** creates a context

Prelude> **[(2\*),(3\*)] <\*> [2,5,6]** *two lists each with 3 elements* **[4,10,12,6,15,18]** *a list with 6 elements*

with **list (<\*>)** you know that the <u>length</u> of the resulting list will be the product of the lengths of the original lists,

with **IO (<\*>)** you know that all real world effect will happen as long as the evaluation terminates, and so forth.

with **Monad**, however, it is very different **(>>=)** takes a (**a -> t b)** function, and so it is able to create **context** *creaing context t* from **values** *a -> t b*  which means a lot of flexibility:

# Creating a context examples

```
[1,2,2,5,5,5,5,5]
```
**Prelude> [1,2,5] >>= \x -> replicate x x** *i* **replicate 1 1, replicate 2 2, replicate 5,5 ]** 

```
Prelude> [0,0,0] >>= \x -> replicate x x [ replicate 0 0, replicate 0 0, replicate 0,0 ]
[]
```
Prelude> **return 3 >>= \x -> print \$ if x < 10 then "Too small" else "OK"**

**"Too small"**

Prelude> **return 42 >>= \x -> print \$ if x < 10 then "Too small" else "OK" "OK"**

# Deciding context (1)

**(<\*>) :: m (a->b) -> (m a->m b) (=<<) :: (a->m b) -> (m a->m b)**

In both cases there is **m a**, but only in the second case **m a** can decide whether the function **(a->m b)** gets applied. In its turn, the function **(a->m b)** can "decide" whether the function bound next gets applied by producing such **m b** that does not "contain" b (like **[]**, **Nothing** or Left).

In **Applicative** there is no way for functions "inside" **m (a->b)**  to make such "decisions" - they always produce a **value** of type **b**.

https://stackoverflow.com/questions/23342184/difference-between-monad-and-applicative-in-haskell

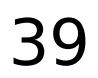

# Deciding context (2)

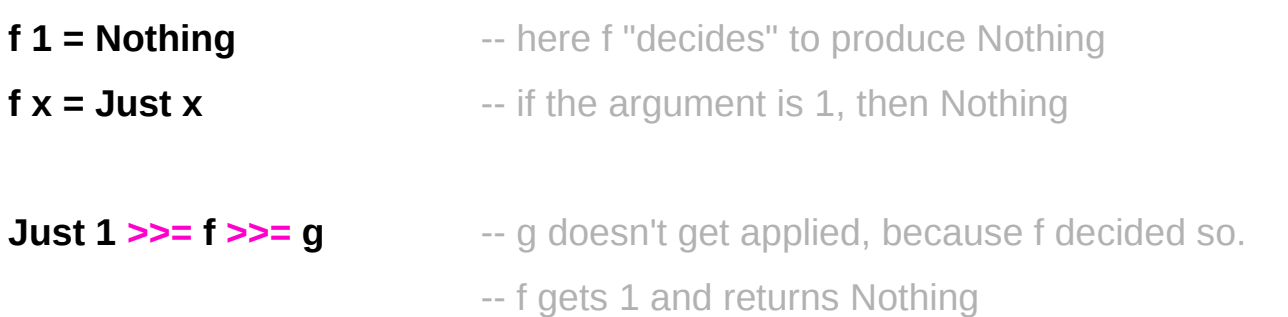

In **Applicative** this is not possible, no example can be shown. The closest is:

 $f 1 = 0$  $f x = x$ 

**g <\$> f <\$> Just 1** -- f gets 1 and produces Just 0, g

-- but f can't stop from getting applied

https://stackoverflow.com/questions/23342184/difference-between-monad-and-applicative-in-haskell

### **Applicatives Applicatives**<br> **Sequencing (3C)**  $40$ <br> **Sequencing (3C)** 6/4/18

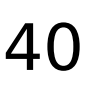

# **Flexibility**

### the extra **flexibility**

the less **guarantees** about

- whether your functions are able to unexpectedly erase parts of a data structure for pathological inputs
- whether the control flow in your application remains intelligible

### **performance** implications

● the complex **data dependencies** of monadic codes might prevent **refactoring** and **optimizations**.

use only as much power as needed

it is often good to check whether **Applicative** or **Functor** are sufficient just before using **Monad**.

# Monadic binding / composition operators

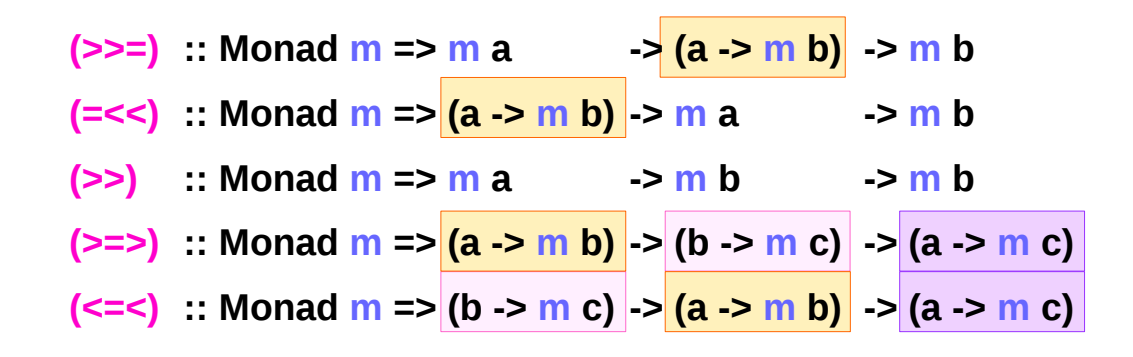

https://haskell-lang.org/tutorial/operators

### **Applicatives Sequencing (3C)** 42 Young Won Lim

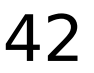

# Monadic binding operators (1)

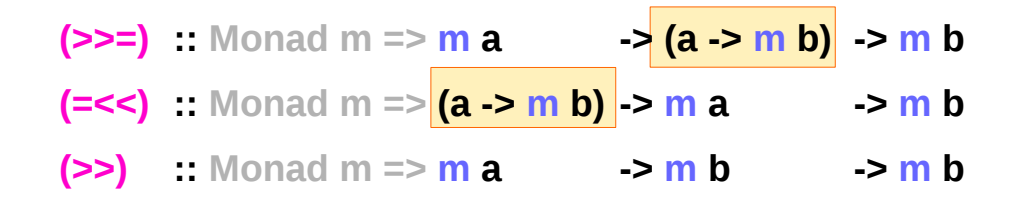

### **monadic binding operators**

The two most basic are **>>=** and **>>**

**>>=**, **>>**, **=<<** can be expressed in **do-notation**

**>>** is just a synonym for **\*>** from the **Applicative** class

**=<<** is just **>>=** with the arguments reversed

# Monadic binding operators (2)

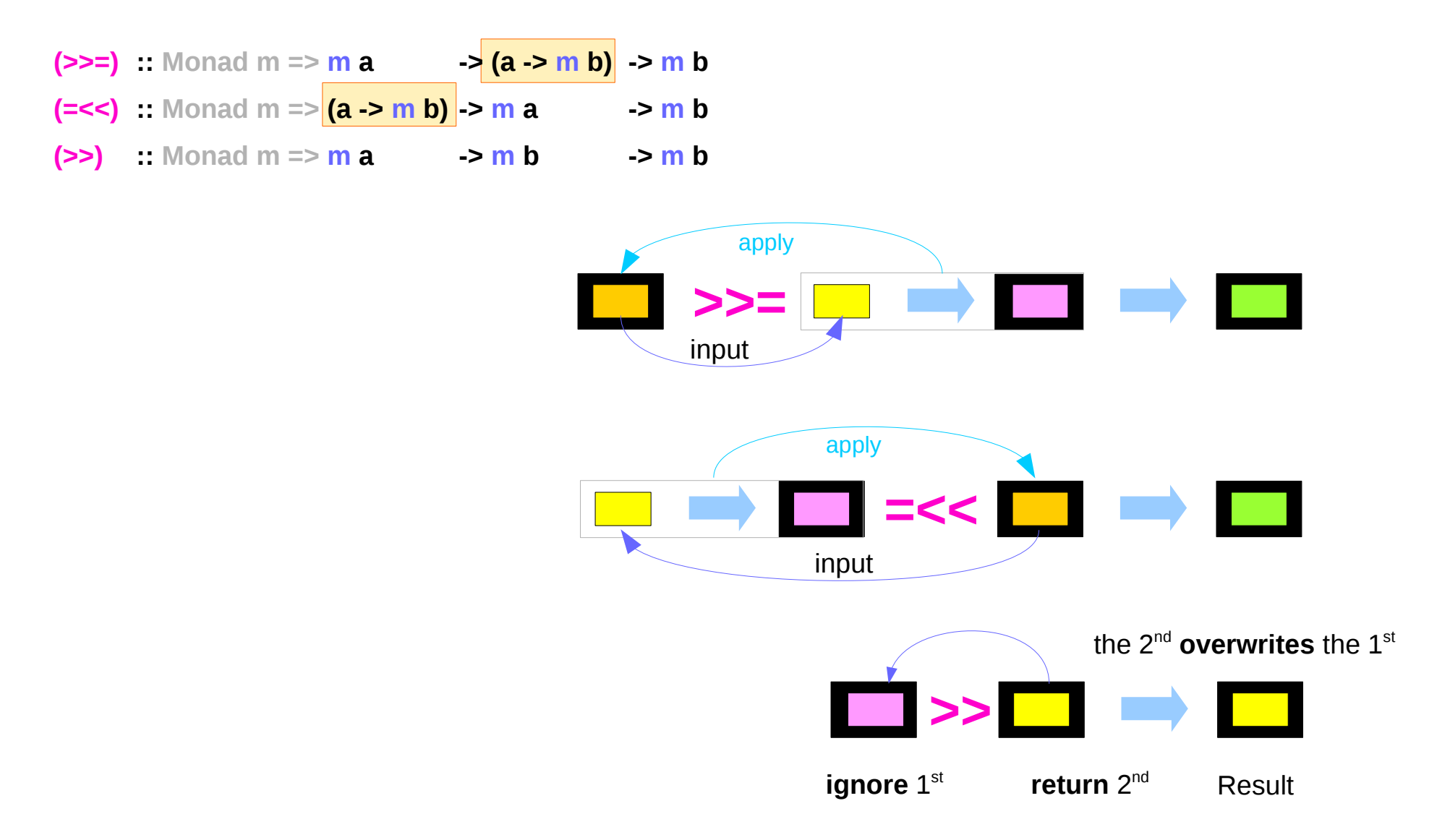

https://haskell-lang.org/tutorial/operators

### **Applicatives** Applicatives<br>
Sequencing (3C)  $44$ <br>
Sequencing (3C) 6/4/18

# Monadic binding operators (3)

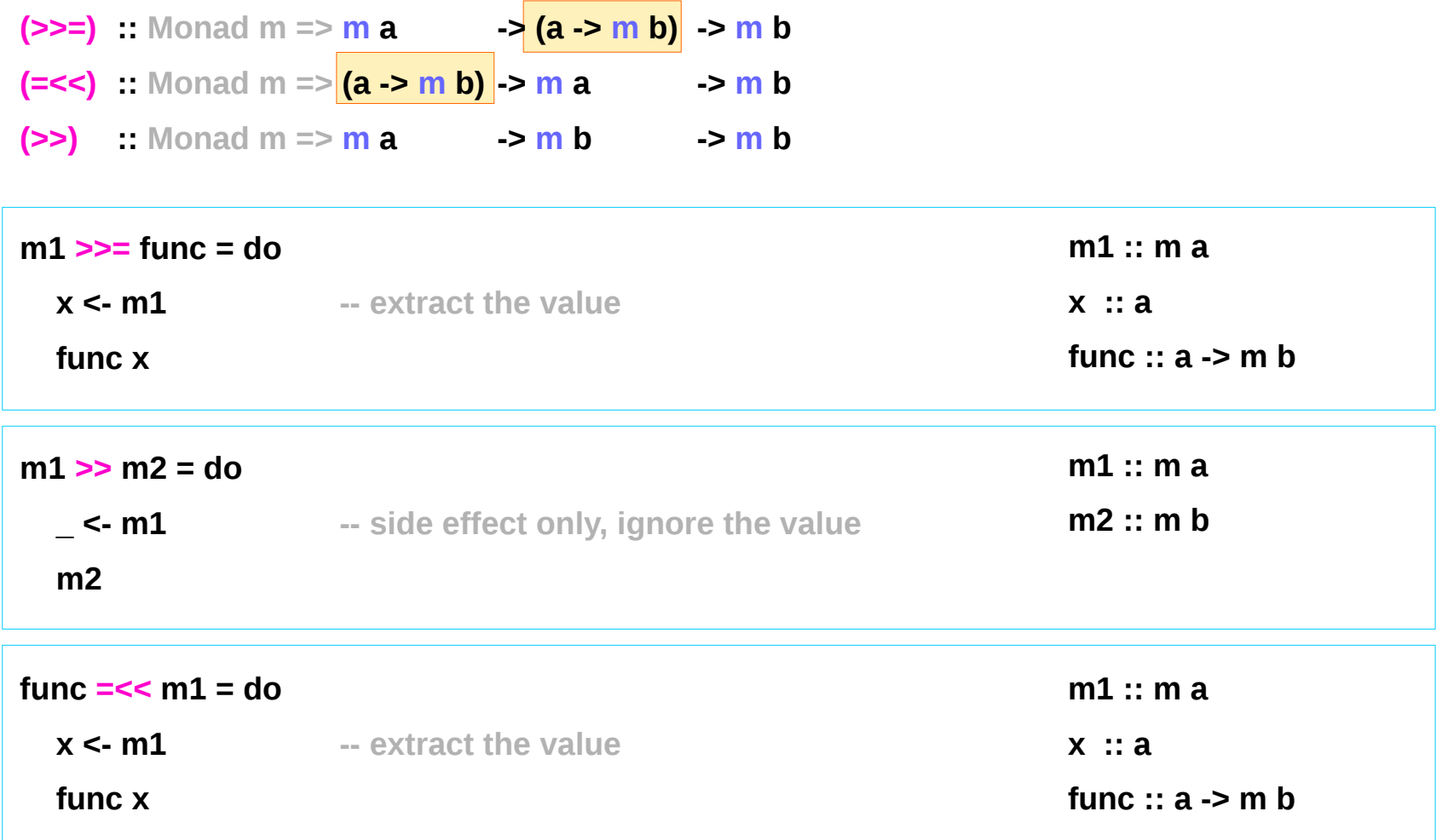

# Monadic composition operators (1)

 $(>=)$  :: Monad m => (a -> m b) -> (b -> m c) -> (a -> m c)  $(<=<)$  :: Monad m => (b -> m c) -> (a -> m b) -> (a -> m c)

**composition** operators for two **monadic functions**

**>=>=**, **<=<** can be expressed in **do-notation >=> pipes** the **result** from the left side to the right side **<=< pipes** the **result** from the right side to the left side

# Monadic binding operators (2)

(>=>) :: Monad m =& > 
$$
(a \rightarrow m b)
$$
 - >  $(b \rightarrow m c)$  - >  $(a \rightarrow m c)$   
(<=<) :: Monad m =& >  $(b \rightarrow m c)$  - >  $(a \rightarrow m b)$  - >  $(a \rightarrow m c)$ 

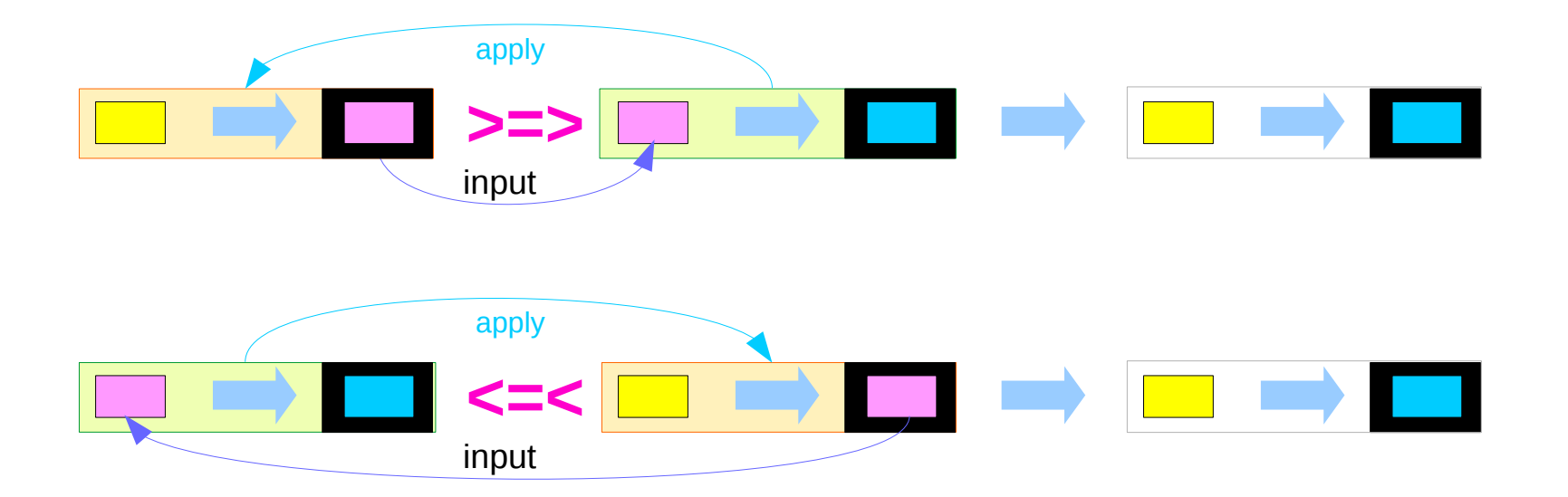

https://haskell-lang.org/tutorial/operators

### **Applicatives Applicatives**<br> **Sequencing (3C)**  $47$ <br> **Sequencing (3C)** 6/4/18

# Monadic composition operators (3)

**(>=>) :: Monad m => (a -> m b) -> (b -> m c) -> (a -> m c) (<=<) :: Monad m => (b -> m c) -> (a -> m b) -> (a -> m c)**

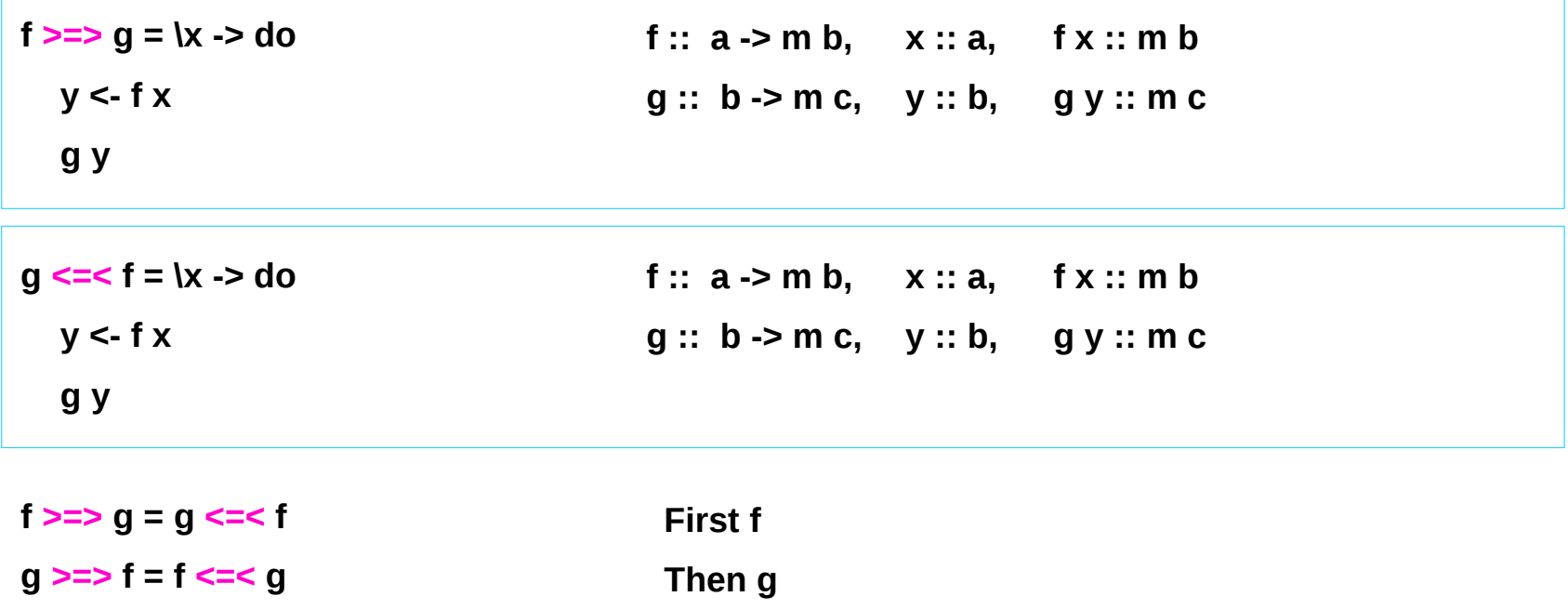

### **References**

- [1] <ftp://ftp.geoinfo.tuwien.ac.at/navratil/HaskellTutorial.pdf>
- [2] https://www.umiacs.umd.edu/~hal/docs/daume02yaht.pdf